# Custom Activities in Azure Data Factory

Presented by

Jared Zagelbaum

Senior Consultant, Blue Granite

# Introduction

- About me:
	- Microsoft Data Platform since 2008
	- Azure since Azure
	- MCSE Data & Analytics
	- Databricks certified Apache Spark V2.X (Scala) License #0000000004
	- □ Microsoft Certificate in Data Science (R)
	- Senior Consultant with Blue Granite
		- Recent projects (last 6 months) Manufacturing, Logistics
		- Technologies implemented Power BI, SQL DW, ADF, SSIS (BIML), SSAS, SQL Server, Azure Data Lake, DevOps / CI

# **Objectives**

- Understand when to use a custom activity
- Know how to go about creating one
- Save you some pain with undocumented things I've encountered
- Appreciate the scope of what you can really do with ADF v2 orchestrating Azure services

# Agenda

- Azure Prerequisites for Custom Activities
	- Implementation (v1 and v2)
	- Overview of Azure Batch
- Review the use cases
- ADFv1 Deep Dive
	- Setting up development environment
	- Code sample
	- Deployment and Debugging
- ADFv2 Deep Dive
	- Code sample (much more fun version)
	- Deployment and Debugging

### Custom Activities Compared ADF v1 vs v2

- ADFv1
	- □ Execution restricted to single activity run (no opportunity to scale within an activity definition)
- ADFv2
	- Can run parallel / scale out easily via control activities
	- Can run packaged executables if callable from command line (Linux or Windows)– not just scripts!
	- Must use cloud hosted integration runtime and Azure batch

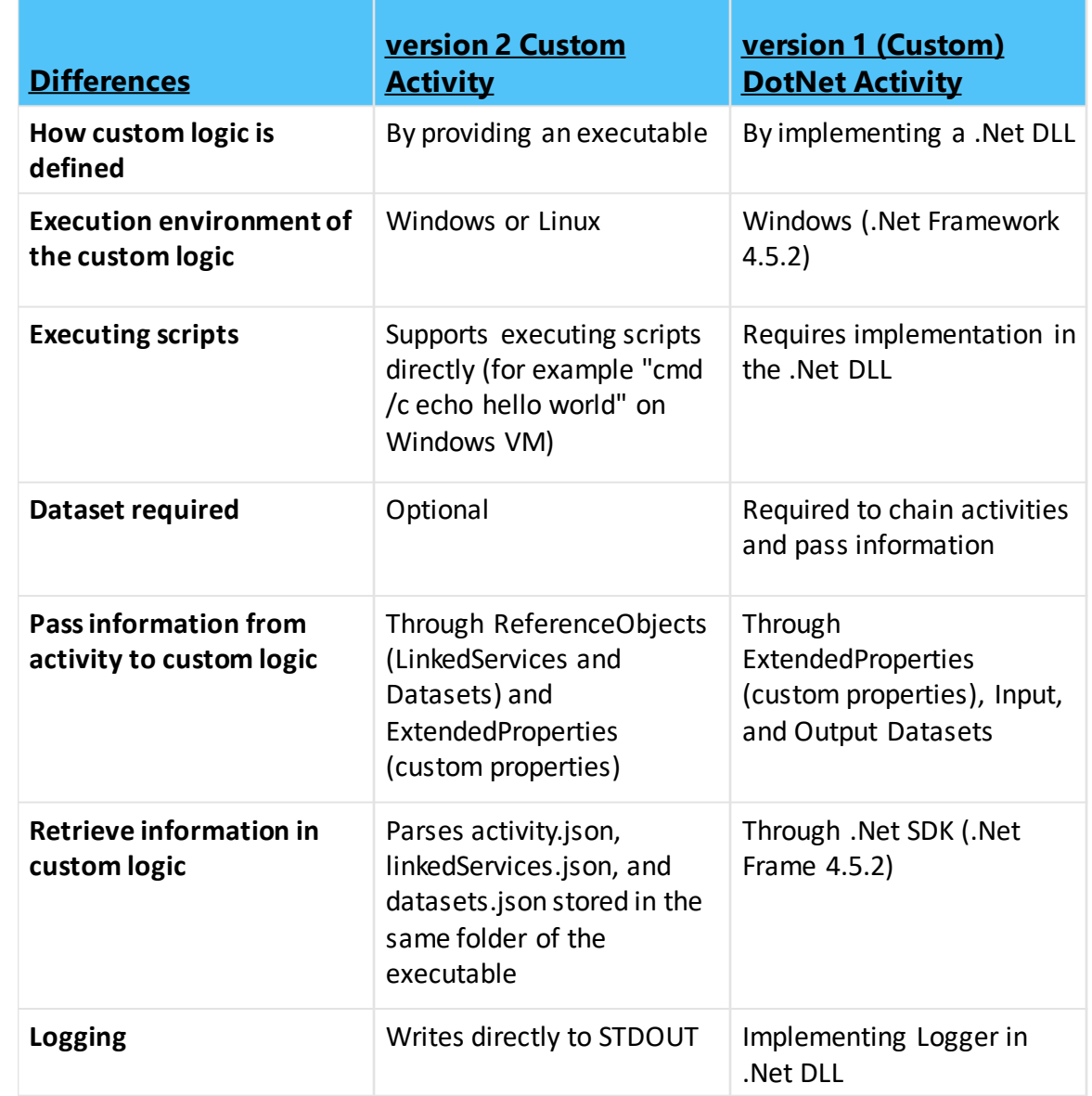

### Azure Batch

- Azure Batch creates and manages a pool of compute nodes (virtual machines)
- There is no additional charge for using Batch
- Batch works well with intrinsically parallel (also known as "embarrassingly parallel") workloads

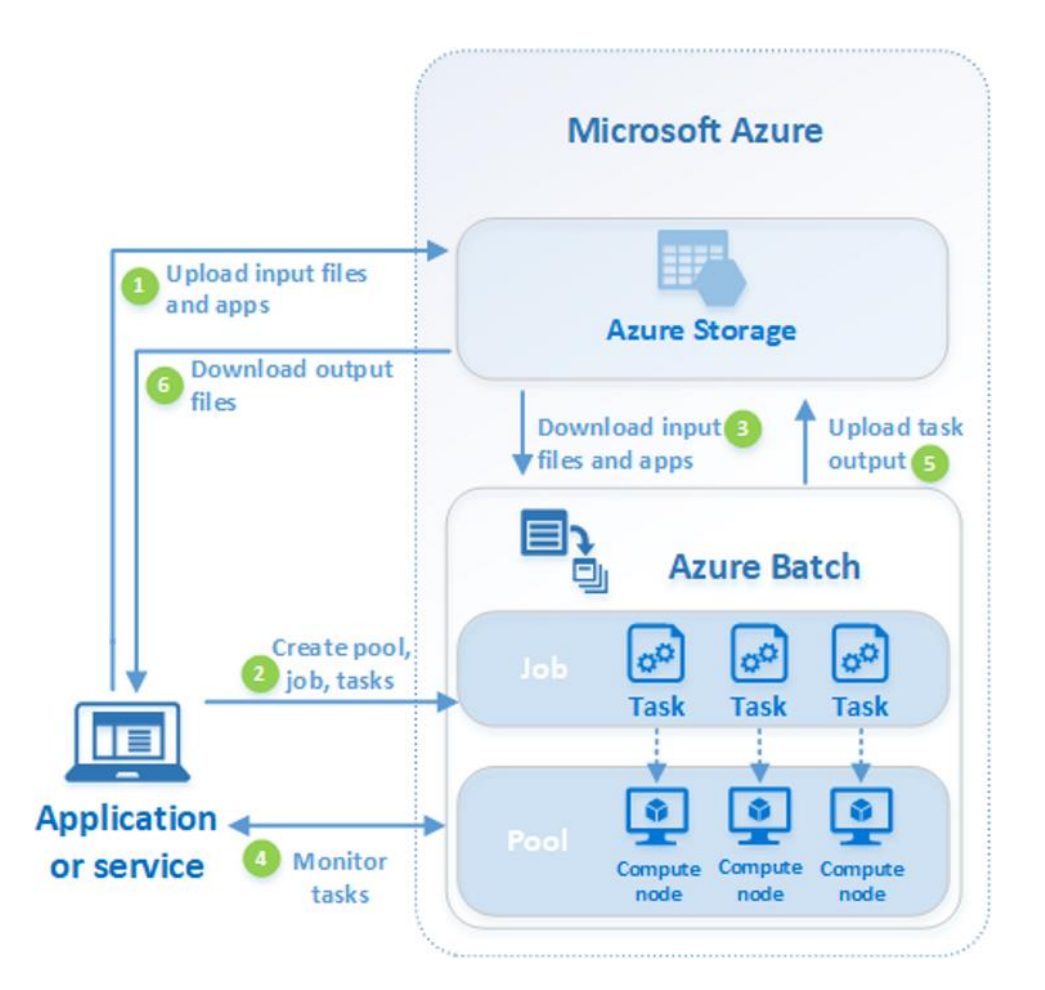

# Key Takeaways…

- ADFv1
	- Custom (.Net) activities are designed to interact with datasets that require specific access methods / transformation rules.
	- <sup>o</sup> Azure Batch is used as an anonymizer of resources more than for its actual potential to scale.
	- □ If you need a custom activity, you're basically building it from scratch due to architecture

### • ADFv2

- Run any executable- self compiled, script, or packaged executable (with command arguments)…Windows or Linux OS.
- □ Control activities leverage the full power of Azure Batch to scale out parallel workloads
- "No holds barred" not expected to produce or transform a dataset

## Use cases for custom activities

#### **ADFv1**

- You need to access a source or service not supported with native components
- You need to perform a specific compute task on "small data"

#### **ADFv2**

- ADFv1 use cases
- You want to run an SMP application based on conditions / wall clock and possibly have the output of the application trigger additional actions
- You want to implement common logging across all batch processes (on prem & cloud)
- You are filling in the holes in current SSIS lift and shift

# ADFv1 Deep Dive

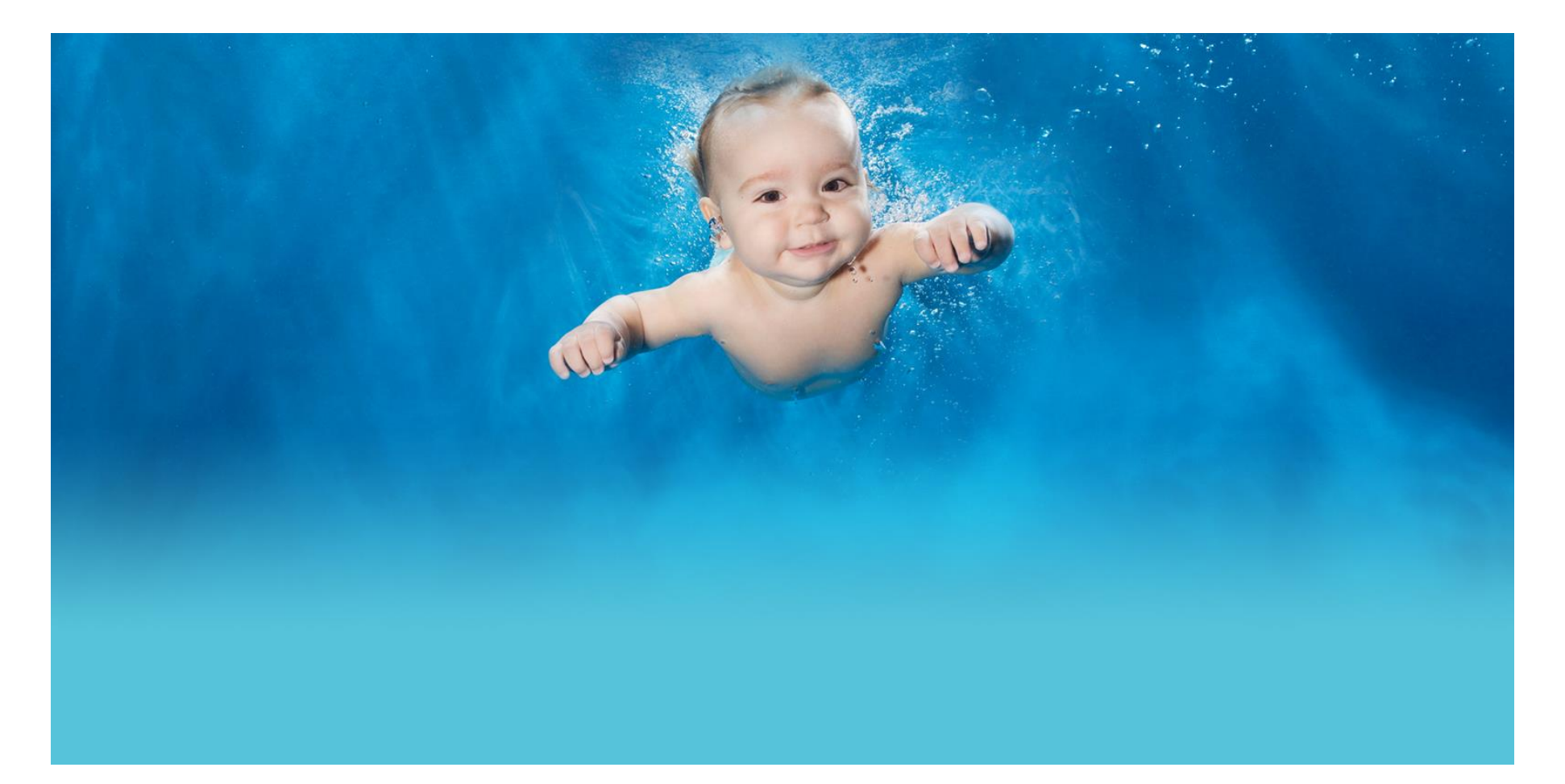

## ADFv1

- Adding custom code to projects and deployment is fairly easy with Data Factory Tools for Visual Studio 2015
- Debugging .Net class library requires additional work
- Developing pipelines and activities is all JSON
- Debugging in ADFv1 is centralized

# ADFv2 Deep Dive

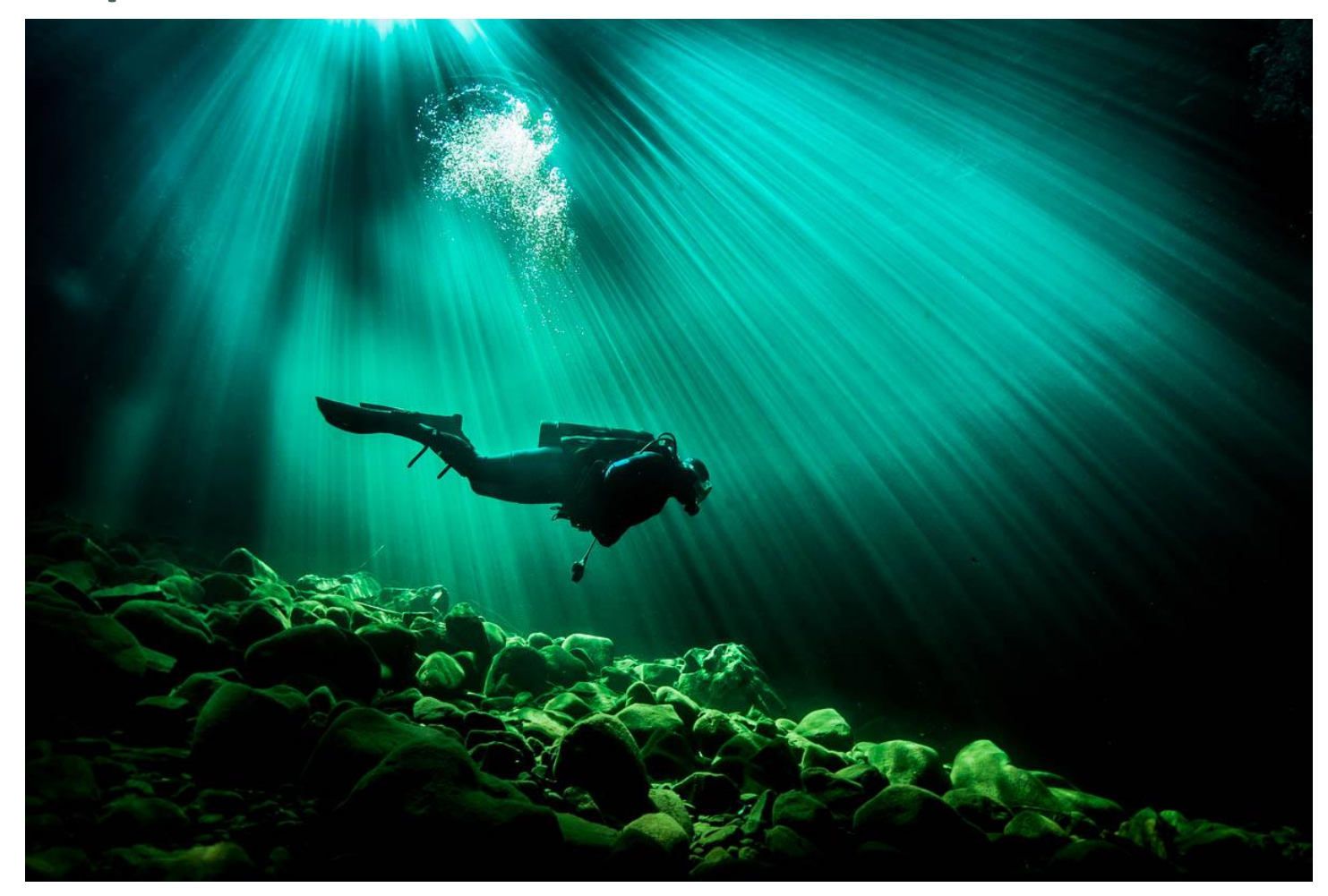

## ADFv2

- Use any development environment you want\*
- No slick tooling for deployment like in  $v1 =$  slightly more work
- Debugging locally doesn't require much refactoring if any
- Developing pipelines and activities is helped by visual editor initially
- Debugging in ADFv2 is buggy– its still in preview!

# Session Summary

- ADFv1 and v2 use Azure batch to run custom activities
	- v1 mostly for convenience
	- v2 *fer reelz yo–* you can use it to run parallel tasks at enormous scale (along with your Azure bill)
- ADFv1 had a dream of things being nice, neat, tumbling windows where custom activities had a certain place in this tiny little world
- ADFv2 lets you run pretty much any workload and access pretty much any data source without restriction to platform or scale, and orchestrates everything into a single service. Kids, you can drive the car now.

## Evaluation

• Thanks for attending and filling out the evaluations for all the sessions you go to today– they really matter to the presenters!